# **Kapitel 7 Optische Rechner (optical computing)**

## **7.1. Licht als Medium der DV**

#### **7.1.1. Eigenschaften von Licht**

- Elektromagnetische Strahlung in einem weiten Bereich von Wellenlängen bzw. Frequenzen.

Der Frequenz f steht eine Wellenlänge λ gegenüber mit

$$
f = \frac{c_0}{\lambda} \quad ; \quad c_0 = \text{Lichtgeschwindigkeit}
$$

$$
= 300 \text{ mm / ns}
$$

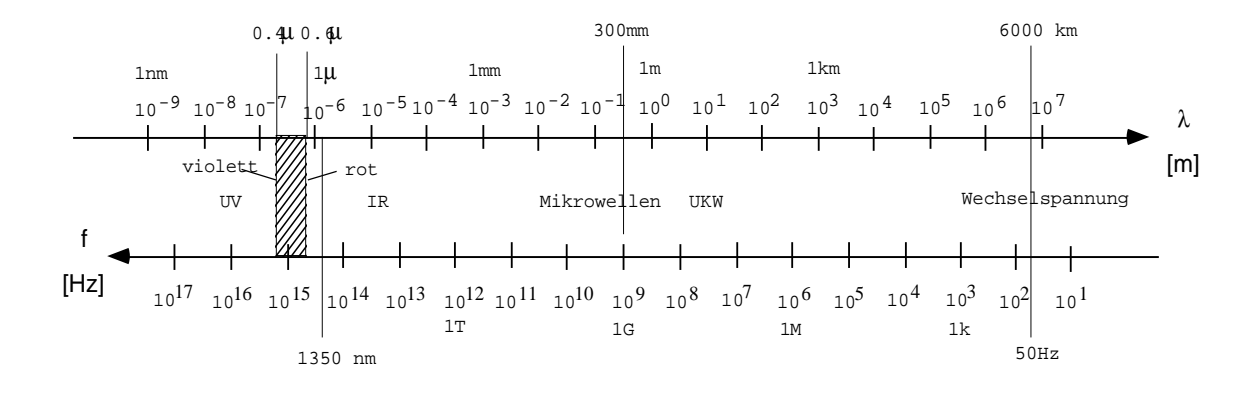

Für DV interessant:

- Frequenzen von einigen GHz (Millimeterwellen)
- Wellenlängen von 1.5 ... 1.3 µm (Infrarot) zur Übertragung von Signalen auf Lichtleitern
- Wellenlängen von 0.6 0.4 µm : sichtbares Licht.
- Licht läßt sich kohärent erzeugen, d. h. Licht an zwei verschiedenen Orten oder zu verschiedenen Zeiten hat dann eine starre Phasenbeziehung: Laser (**l**ight **a**mplification by **s**timulated **e**mission of **r**adiation).

Die Überlagerung von kohärentem Licht ergibt Interferenzen.

- Licht läßt sich im freien Raum bündeln, allerdings begrenzt durch Beugung.

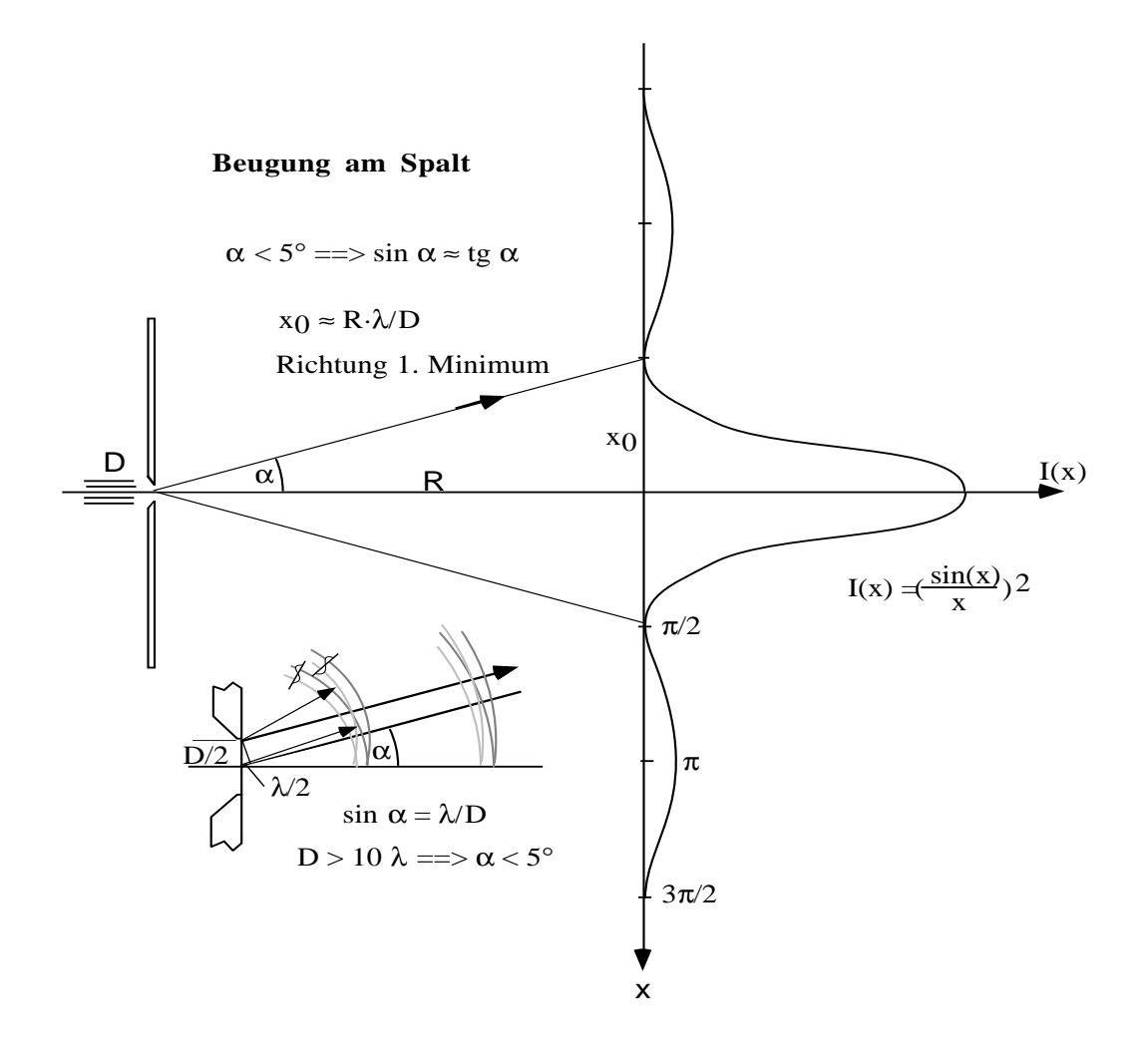

Ein Bündel mit Durchmesser D läuft über eine Strecke R auseinander zu einem Bündel mit Durchmesser

$$
2x_0 \approx \frac{R \cdot \lambda}{D}
$$

 $(D = 1$  mm,  $\lambda = 0.5$   $\mu$ m,  $R = 1$  km  $\Rightarrow 2$  x<sub>0</sub> = 500 mm !)

- Lichtbündel durchdringen einander ohne Störung.
- Die Überlagerung von **in**kohärentem Licht auf einem Detektor entspricht der Summation der Intensitäten, da keine Phasenbeziehungen der einzelnen Bündel bestehen. Damit läßt sich Summenbildung einfach durchführen.

Bei kohärentem Licht entstehen Interferenzmuster durch Addition der Amplitüden und anschließende Betragsbildung.

### **7.1.2. Erzeugung von Licht**

- Durch LED's (**L**icht **e**mittierende **D**ioden)

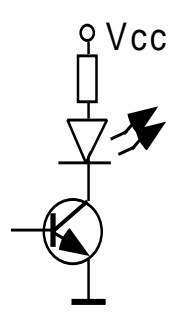

mit Wellenlängen von  $0.4 \mu m$  (blau) über  $0.55 \mu m$  (grün) nach  $0.6 \mu m$  (rot) bis ins mittlere Infrarot bei 1.3 µm oder 1.5 µm, den bevorzugten Wellenlängen für Lichtleiter.

- Durch Elektroluminenszenz

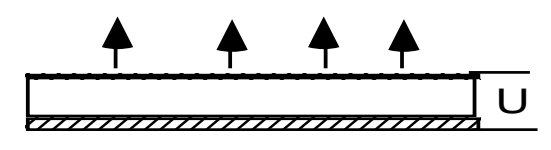

ein organisches Material wird durch Strom zum Leuchten angeregt (farbige Displays möglich).

- Durch Laser, meist Halbleiterlaser auf Basis GaAs Wellenlängen rot  $\sim 0.6 \,\mu\text{m}$ ) bis IR (1.5  $\mu$ m).

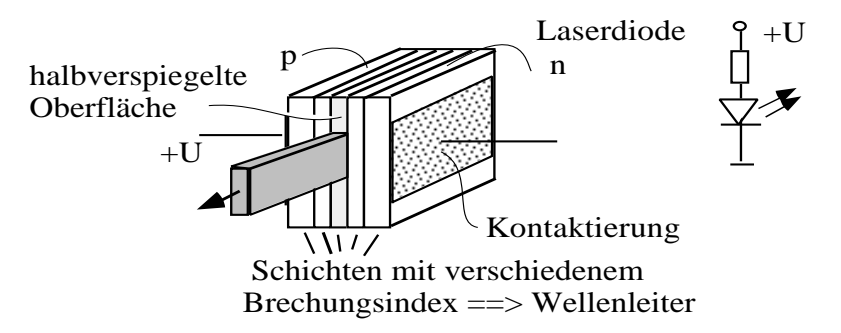

Durch geeignete photolithographische Verfahren lassen sich Laser erzeugen, die senkrecht zur Oberfläche des Kristalls Licht abstrahlen (vertical surface emitting laser, VSEL)

LED's und Laser lassen sich in der Intensität bis in den GHz-Bereich modulieren.

 $\rightarrow$  Aufprägung eines Bitpattern auf Licht in einem Lichtleiter, bis 10 GBit/s experimentell.

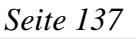

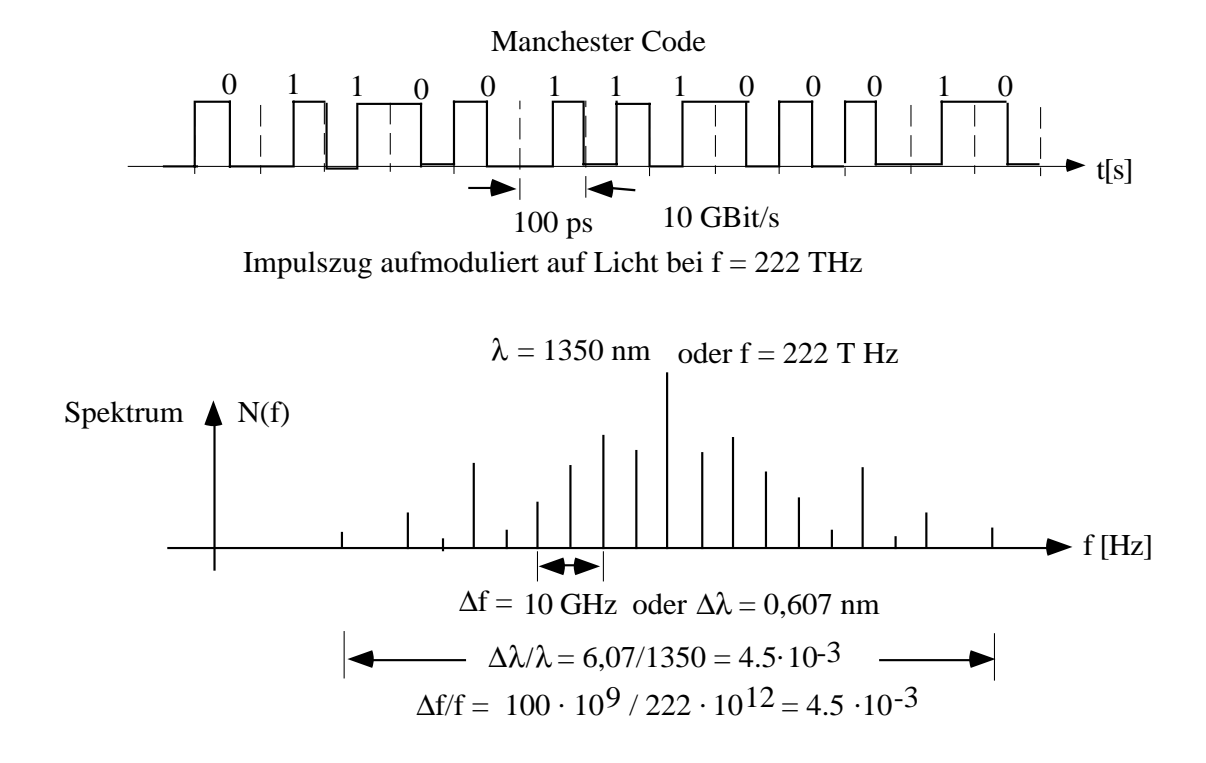

#### **7.1.3. Transport von Licht**

- Durch den freien Raum (Funk, Millimeterwellenrichtfunkverbindungen, Licht)
- Durch Lichtleiter Spezielle Gläser mit einem Minimum der Absorption bei 1.3 bzw. 1.5 µm Wellenlänge.

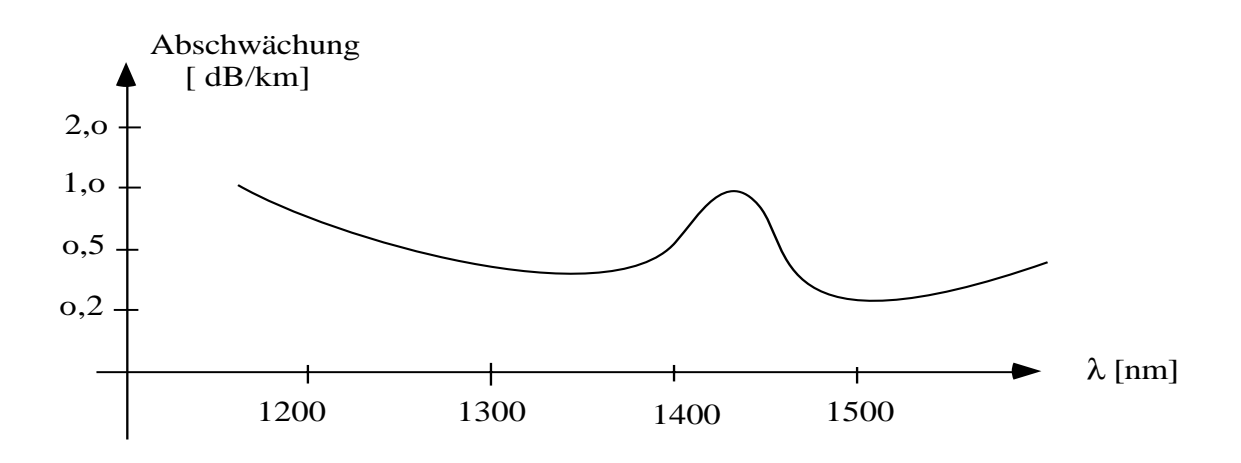

Störend: Dispersion des Materials: Die Brechzahl ist abhängig von der Wellenlänge  $n = n (\lambda)$ 

⇒ Auseinanderlaufen eines Lichtimpulses.

Mit Lichtleitern, die im Minimum der Dispersion betrieben werden und bei Verwendung von Monomodefasern, die nur ein Intensitätsmuster im Lichtleiter ( Mode ) fortleiten, kann Licht über mehr als 10 km geführt werden ohne daß eine merkliche Verbreiterung eines Impulses auftritt.

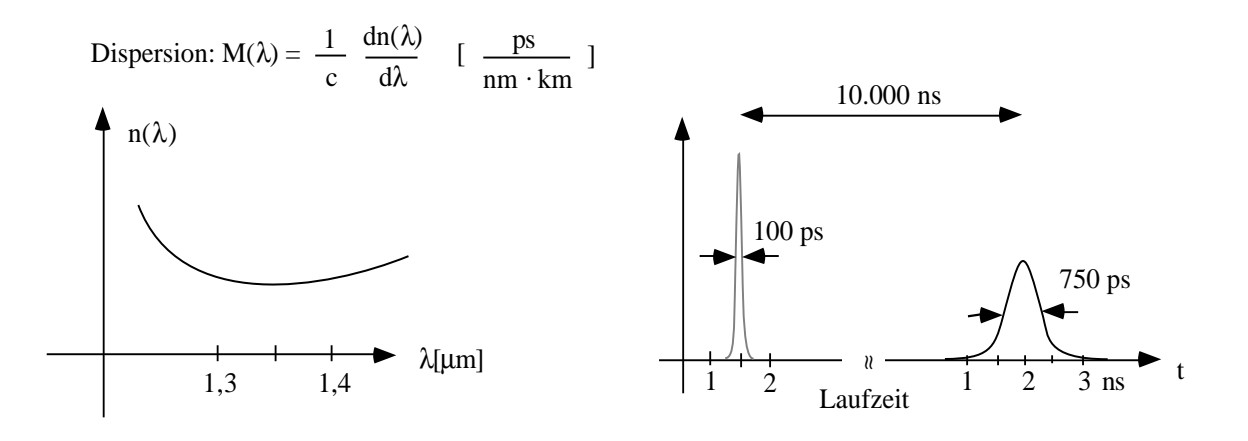

#### **7.1.4. Nachweis**

Der Nachweis geschieht durch Absorption von Photonen mit Freisetzung von Elektronen

- Photodioden

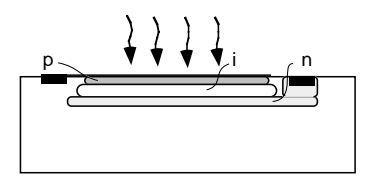

pin-Dioden haben Grenzfrequenzen von einigen GHz.

- CCD-Matrix

Übliche Sensoren in Videokameras; Integration des Photostromes auf einer Kapazität. Pixelgröße ~ 13 x 13  $\mu^2$ , Anzahl 600 x800 bis 1200 x 1200

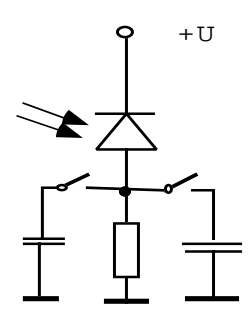

- CMOS-Matrix

Messung der Photospannung über den Dioden der Matrix. Photospannung  $\sim \ln ($  Intensität) =  $\gg$  sehr großer Dynamikbereich

#### **7.1.5. Beeinflussung von Licht**

- Gesteuerte Absorption durch SLM (spatial light modulator)

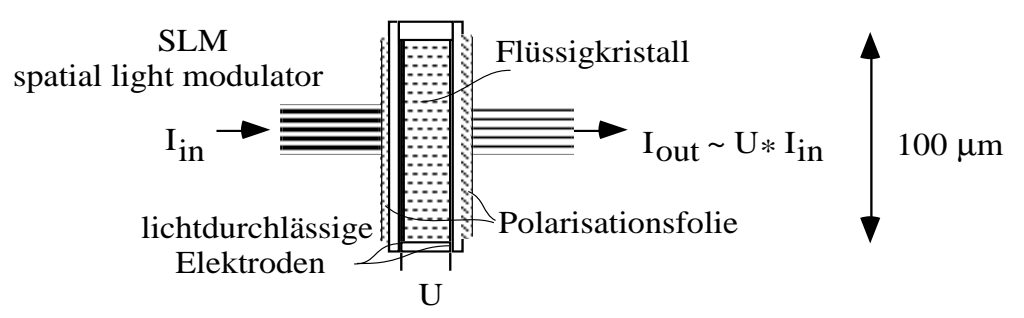

In einem Flüssigkristall richten sich die Moleküle unter dem Einfluss eines elektrischen Feldes aus und ändern die Drehung der Polarisationsebene des Lichtes. Nachweis durch gekreuzte Polarisationsfolien. Technik sehr ähnlich LCD-Displays.

Systeme mit 600 x 800 Pixeln verfügbar. Relativ langsam: 50 Hz Schnelle Systeme mit elektrooptischen Kristallen (1 µs)

- Ablenkung durch geschaltete Spiegel

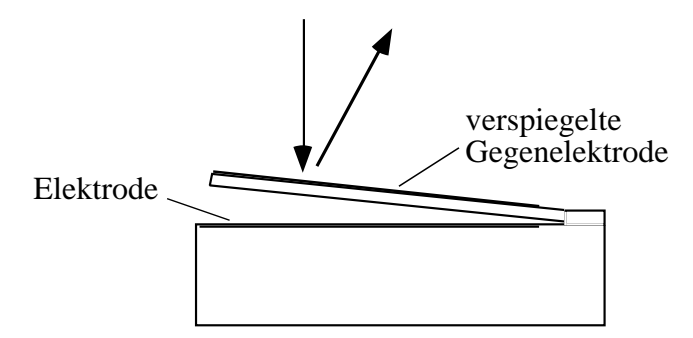

Durch elektrostatische Anziehung wird bei Anlegen einer Spannung ein Miniaturspiegel ausgelenkt. Man erreicht eine Matrix mit 100 x 100 Spiegeln (Texas Instruments, 1998).

Die Auslenkung von ± 10˚ reicht aus zur Erzeugung eines Schwarz-Weiß-Musters.

- Ablenkung durch ein Beugungsgitter

Trennung von Licht verschiedener Wellenlängen durch ein Beugungsgitter

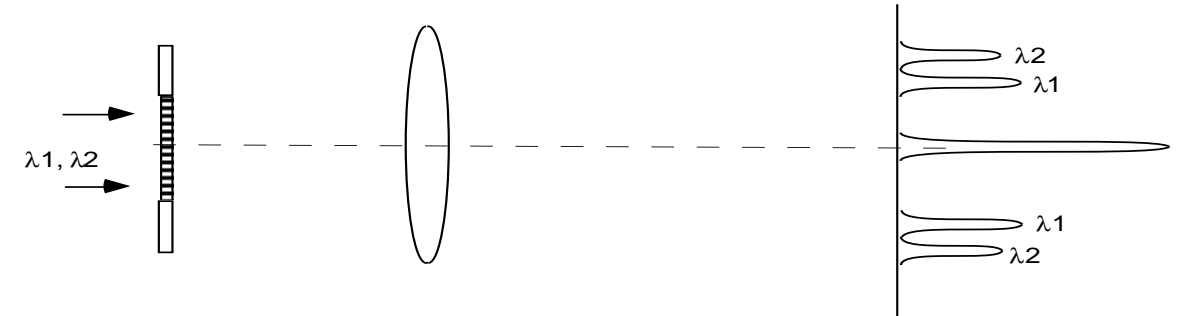

- Eine stehende Ultraschallwelle in einer Flüssigkeit erzeugt ein Gitter durch periodische Brechzahländerung.

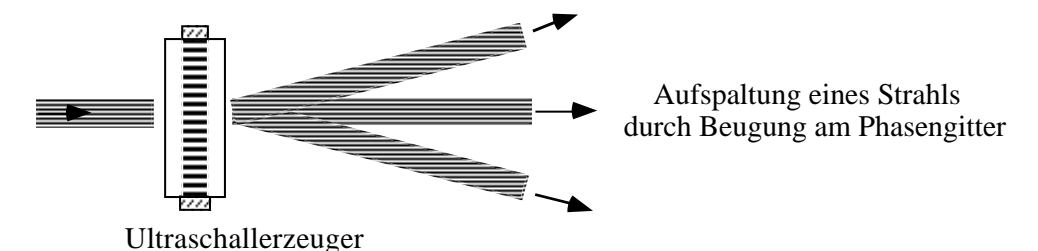

Durch Ein-Ausschalten kann durchtretendes Licht moduliert werden.

- Man erzeugt in einem Material ein Beugungsgitter und kann Licht gezielt ablenken/abschwächen (Hologramm).

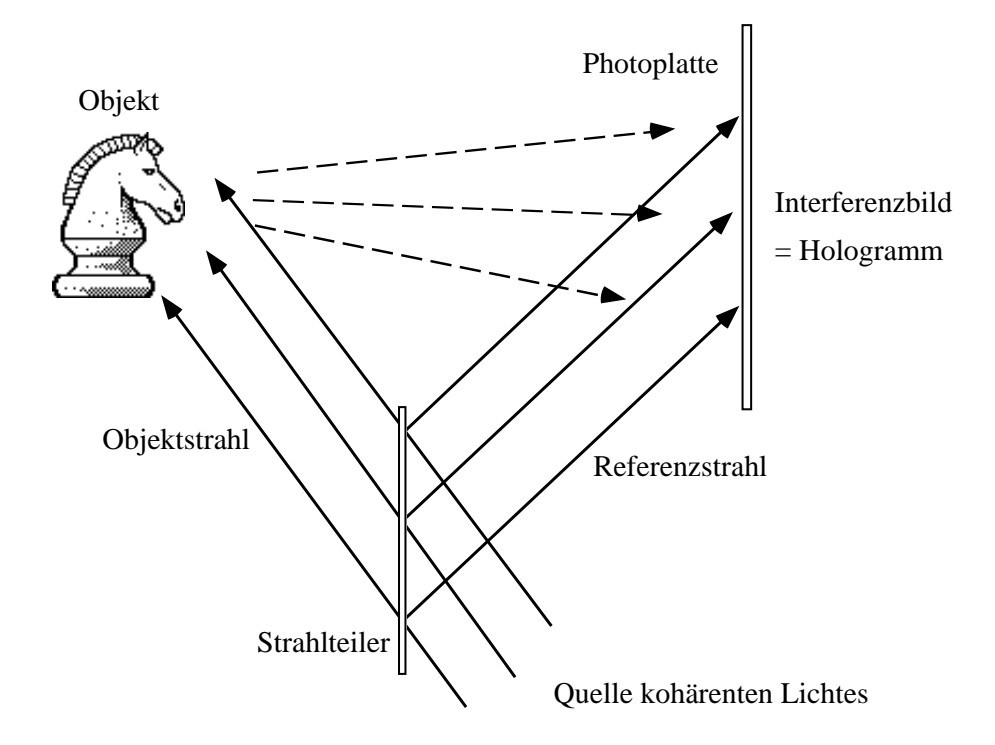

Die Erzeugung geschieht durch Einbringen eines Interferenzmusters, entstanden durch kohärente Überlagerung des Lichtes von einem Objekt mit einem Referenzstrahl. Der Referenzstrahl rekonstruiert das Bild des Objektes aus dem Hologramm. Das Hologramm wirkt als ein Beugungsgitter mit örtlich verschiedenen Gitterkonstanten.

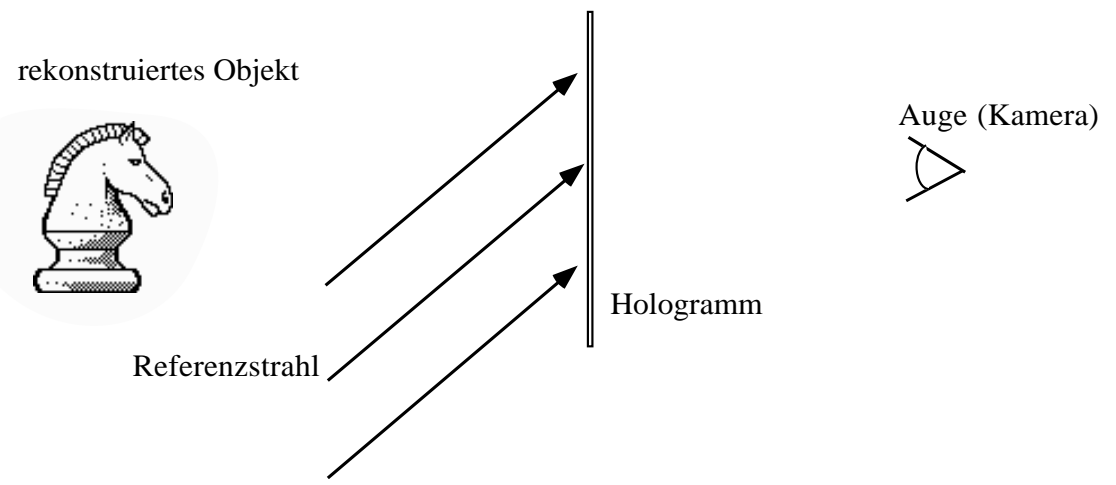

Das Auge sieht das rekonstruierte Objekt durch das Hologramm

- Ablenkung von Licht durch Brechung
	- Prisma
	- Linse :  $\phi$  10 cm 100  $\mu$ m (Array von Mikrolinsen)
	- Hohlspiegel

## **7.2. Fouriertransformation und optische Korrelatoren**

Eine Linse bildet in ihrer Brennebene die zweidimensionale räumliche Fouriertransformation der Intensitätsverteilung in der Eingangsebene  $f_B(x, y)$ .

Man nennt die Brennebene dann auch die Fourierebene  $f_B(x, y) \rightarrow F_B(p, q)$ . Umgekehrt ist die Intensitätsverteilung in der Ausgangsebene die inverse Fouriertransformierte der Intensitätsverteilung in der Brennebene.

Wird in die Fourierebene ein SLM oder eine transparente Folie gestellt, dann wird die Durchlässigkeitsverteilung durch den SLM oder die Folie interpretiert als Fouriertransformierte, die mit der Intensitätsverteilung aus der ursprünglichen Fouriertransformation multipliziert wird.

Sei  $F_{SLM}$  die Fouriertransformierte und  $f_{SLM}$  (x, y) die Ursprungsfunktion und  $f_B$  das ursprüngliche Bild, dann ist das Resultat der Rücktransformation die Faltung der Bilder  $f<sub>SLM</sub>(x, y) * f<sub>B</sub>(x, y)$ , d. h. ihre Kreuzkorrelation.

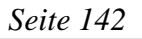

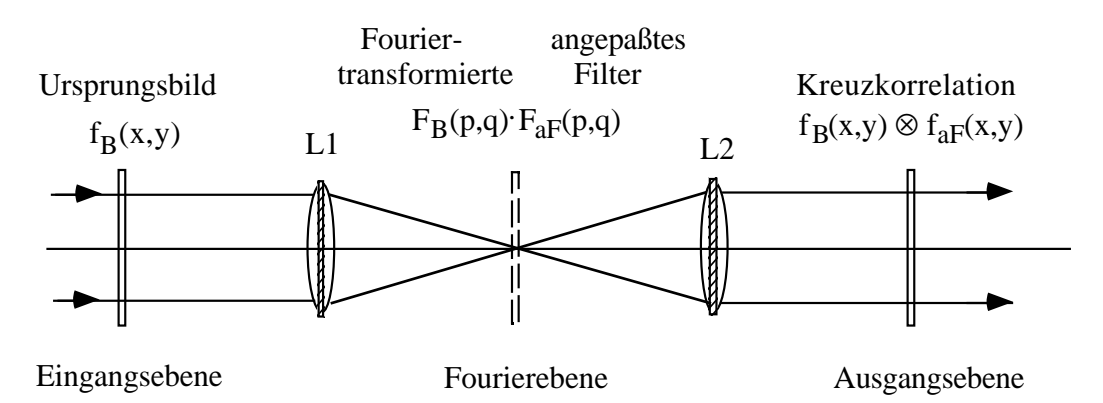

Wird im Bild f<sub>B</sub> ein lokales Pattern P gesucht, dann kann das Pattern P gefunden werden durch ein angepaßtes Filter (matched filter): Man bilde die Fouriertransformierte von P und stelle sie als  $f_{SIM}$  in die Fourierebene der Linse 1. In der Ausgangsebene erscheint dann nur die Stelle aufgehellt, wo in Bild  $f_B$  das Pattern P ist.

Die Berechnungsdauer für diese zweidimensionale Korrelation ist die Laufzeit des Lichtes durch die Anordnung: < 1 ns. Korrelatoren nach diesem Prinzip werden erfolgreich eingesetzt und stellen hochparallele optische Rechner dar.

## **7.3. Holographische Speicher**

Es gibt photorefraktive Kristalle, z. B. Lithiumniobat Li Nb  $O_3$ , in denen Licht ausreichender Photonenenergie (kurzwelliges Licht) Elektronen freisetzen kann, die im Kristall vor Ort bleiben und ein starkes elektrisches Feld aufbauen. Dieses Feld ändert lokal den Brechungsindex des Materials und erlaubt so die Erzeugung eines Phasengitters. Damit läßt sich in dem Kristall ein Hologramm einschreiben (Volumenhologramm).

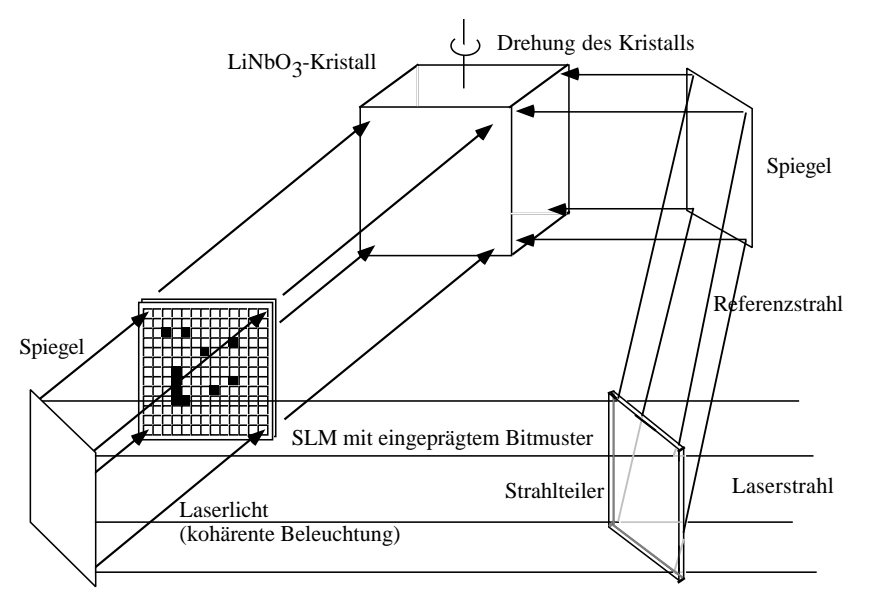

Durch Erhitzen läßt sich das Phasengitter wieder löschen.

Man kann (1998) 1200 überlagerte Hologramme in Li Nb  $O<sub>3</sub>$  - Kristallen speichern, die durch Drehen des Referenzstrahls in zwei Achsen (oder entsprechendes Drehen des Kristalls) eingeschrieben bzw. ausgelesen werden. Die primäre Bitfehlerrate (bit error rate, BER) ist 10<sup>-8</sup>. Dazu wird 1 Bit Information dargestellt mit zwei Pixeln: 01  $\rightarrow$  0; 10  $\rightarrow$  1. Damit wird die Anzahl von schwarzen und weißen Pixeln gleich.

Pro Seite können 106 Pixel eingeschrieben werden.

Man erreicht somit eine Kapazität von 109 Bit. Durch Maßnahmen zur Fehlererkennung (CRC-check) kann die BER auf 10-15 gedrückt werden.

Holographischer RAM (HRAM):

Steuern des Objekt- und Referenzstrahls zu verschiedenen Plätzen im Kristall.

Z. B. 16 Plätze mit 10<sup>4</sup> Hologrammen/Platz.

Läßt man Integrationszeiten der auslesenden CCD-Kamera von 1 ms zu, dann hat man einen Speicher mit 1 Gigapixel/s bei 1 Million Pixel/Hologramm.

Der Speicher kann zur assoziativen Suche verwendet werden:

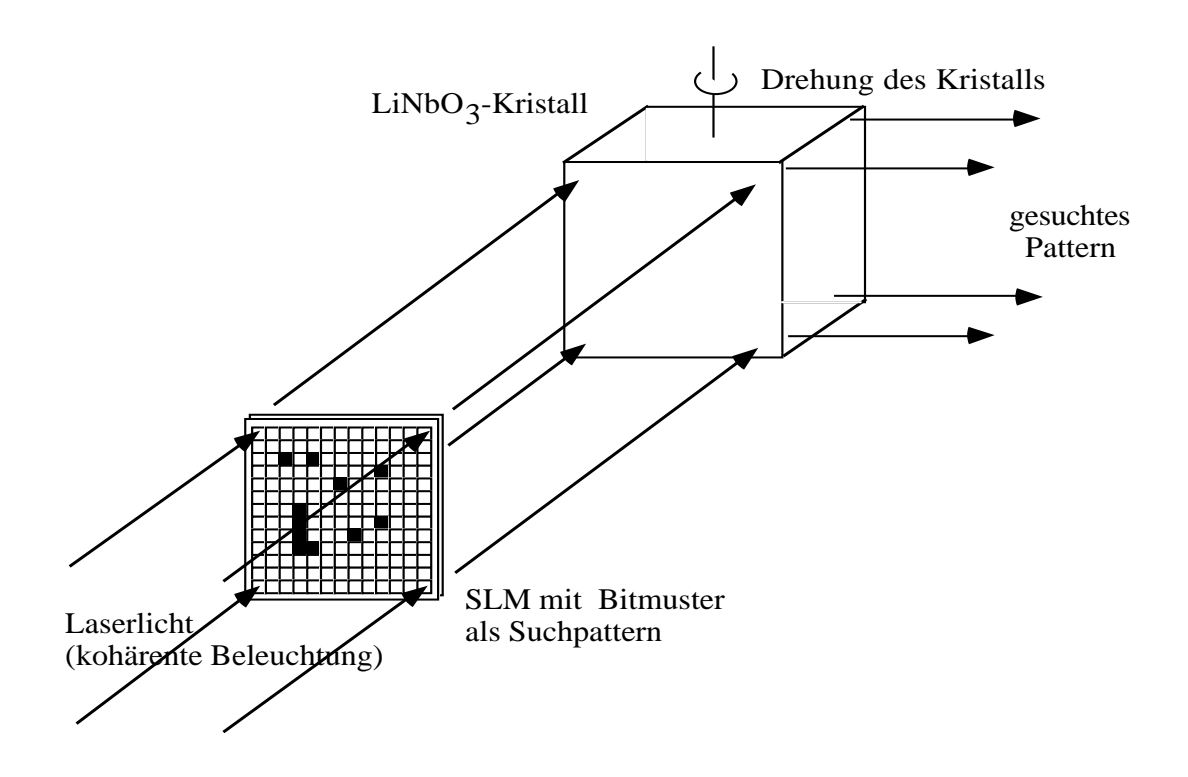

Suchpattern eingeben mit dem Signalstrahl. Alle Hologramme, die das Suchbild enthalten, werden statt des Referenzstrahls ausgegeben.

Weiterentwicklung: holographischer Plattenspeicher

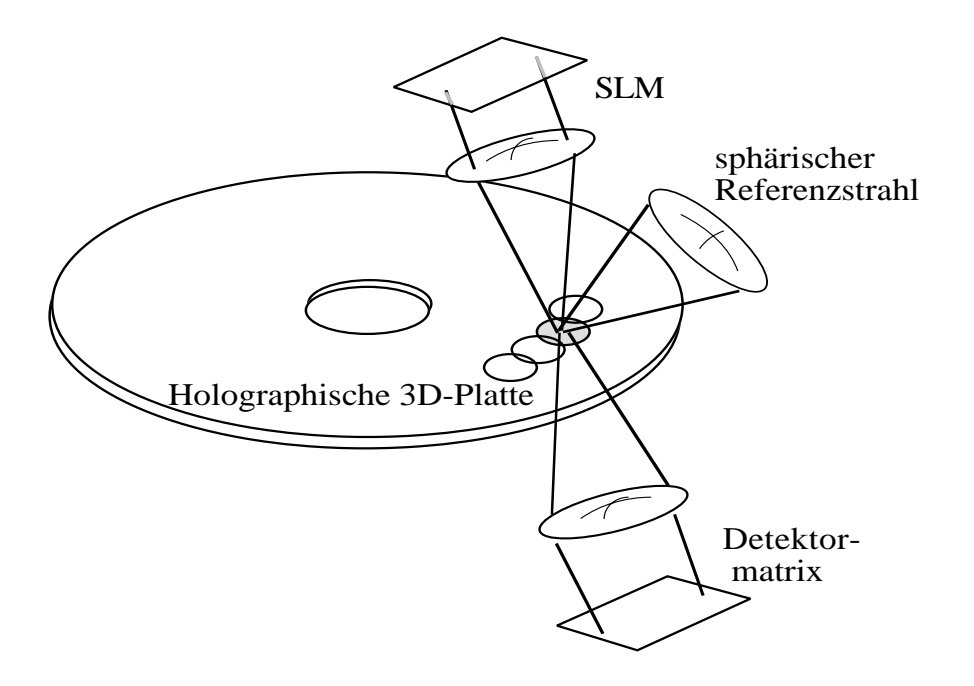

(100 GByte auf 120 mm Platte; 10 - 100 ms Zugriffszeit auf 100 MB-Block; 500 MBit/s auslesbar).

Literatur:

D. Psaltis, G. W. Burr, Holographic Data Storage, Computer, Feb. 1998, pp. 52 - 60

## **7.4. Optische Kreuzschienenverteiler**

Man nutzt die Eigenschaft aus, daß sich kreuzende Strahlen unbeeinflusst durchdringen.

Eine relativ einfache Anordnung besteht aus einem linienförmigen Sender, einem SLM-Array und einem Zeilenempfänger.

Wird in einer Zeile des SLM nur ein Pixel geschaltet, dann wird auch nur ein Pixel der Ausgangsspalte aktiviert. Problematisch ist die starke Abschwächung des Signals um einen Faktor 106, was hinter dem SLM-Array eine Verstärkung nötig macht.

#### **Kreuzschienenverteiler**

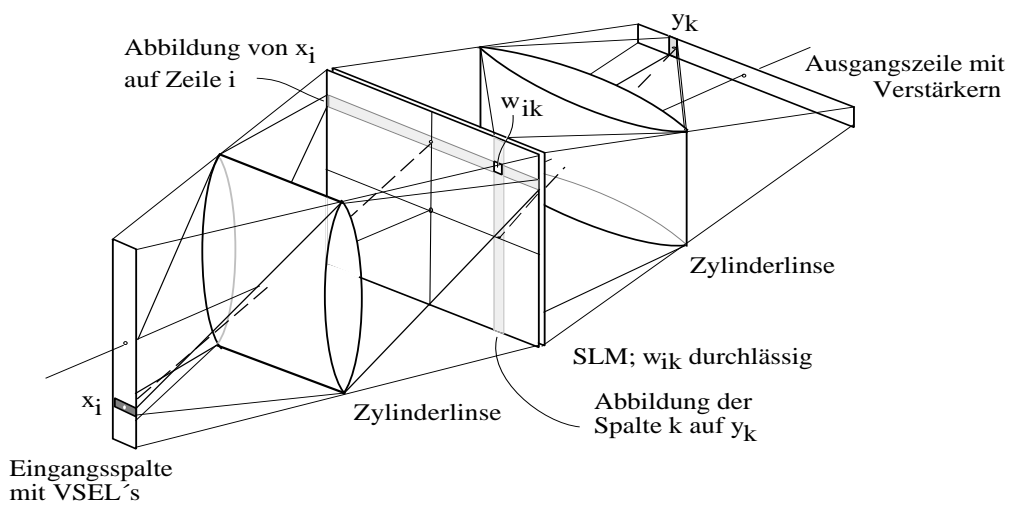

Die Sender sollten als Laser ausgebildet sein, die senkrecht zur Oberfläche Licht aussenden (vertical surface emitting laser, VSEL).

Zur Strahlformung sind hinter den Lasern Mikrolinsen und ein Phasenhologramm angeordnet, genau wie hinter dem SLM sich ein Phasenhologramm befindet zur Fokussierung des eintretenden Lichtes auf die Empfängerzeile.Damit versucht man die starke Abschwächung des Lichtes durch die Zylinderlinsen zu kompensieren.

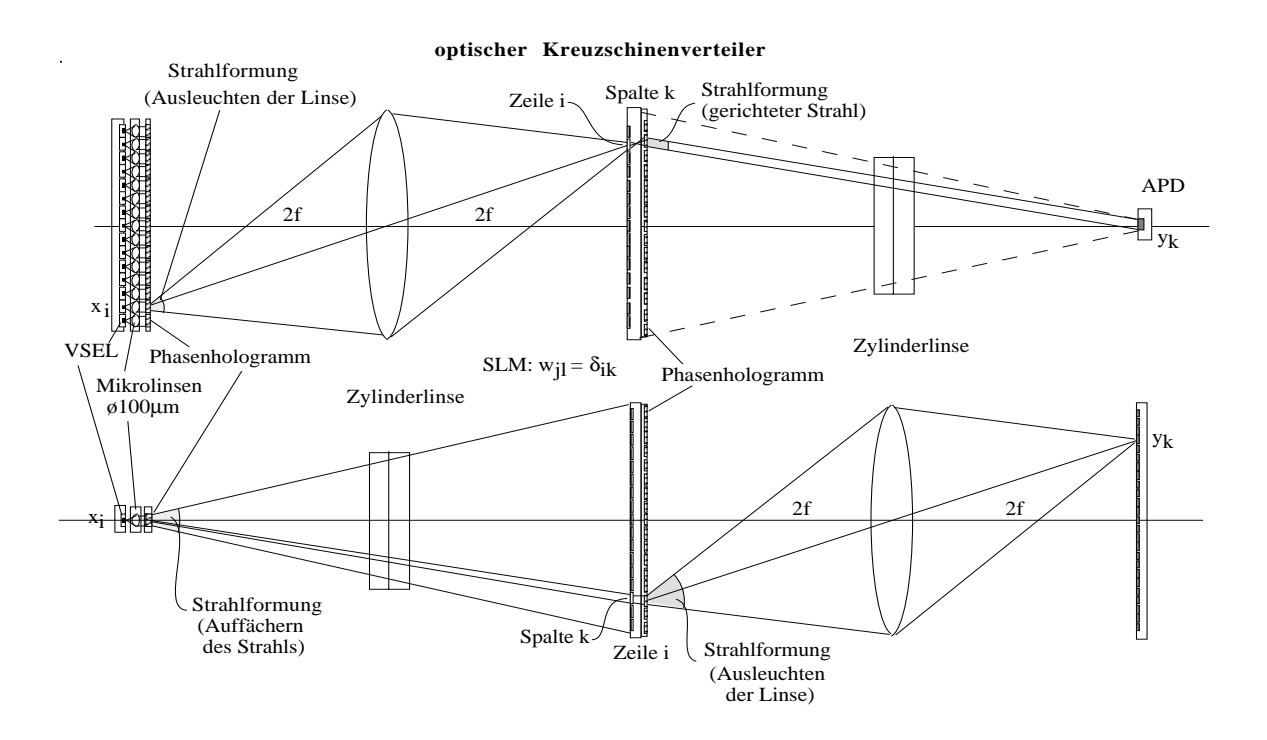

Die relativ langsamen Schaltzeiten des SLM versucht man durch geeignete geschaltete Photodioden-LED-Anordnungen in den Griff zu bekommen.

Ein Ansatz sind Arrays von Detektoren/Modulatoren in Kombination mit CMSP-Schaltungen (smart-pixel-array).

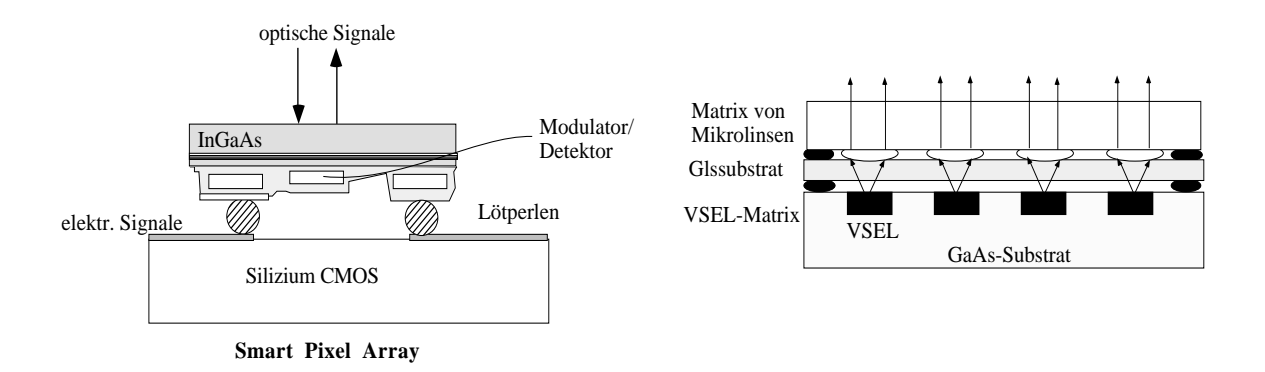

Durch den Modulator wird ankommendes Licht mehr oder weniger stark reflektiert bzw. detektiert.

Zur Zeit erreicht man mit optischen Kreuzschienenverteilern Werte von 256 x 256 und Schaltzeiten des SLM von 25 ms.

Erreicht werden (1998) mit smart-pixel-arrays Schaltzeiten im Bereich einige ns und Datenübertragungsraten von 500 MBit/s pro Kanal.

Literatur:

Special Issue on Optical Computing, **Computer**, IEEE, February 1998

## **7.5. Optische Neuronale Netze**

Der optische Kreuzschienenverteiler läßt sich als Neuronales Netz deuten: Eine Ausgangszelle addiert die Intensitäten einer Spalte, wieviel Licht an der Stelle (i, k) durchgelassen wird bestimmt ein SLM. Die Gewichte w<sub>ik</sub> sind nicht aus  $\mathbb B$  wie beim KSV sondern haben Werte  $0 \leq w_{ik} \leq 1$ 

$$
Dann\ ist\qquad y_k{}^* \ = \sum_{i=1}^N x_i\ w_{ik}
$$

Mit einem nachgeschalteten nichtlinearen Schwellwert *F* erhält man den Ausgang des Neurons  $y_k = F(y_k^*)$ .

Der Nachteil dieser Anordnung ist, daß zwar die Summation und Multiplikation parallel abläuft, aber die Änderung der Gewichte off-line erfolgen muß.

Mit einem Volumenhologramm als Speicher für die Gewichte kann ein Neuronales Netz mit Wettbewerbslernen nach dem Typ: "the winner takes all" (WTA) realisiert werden.

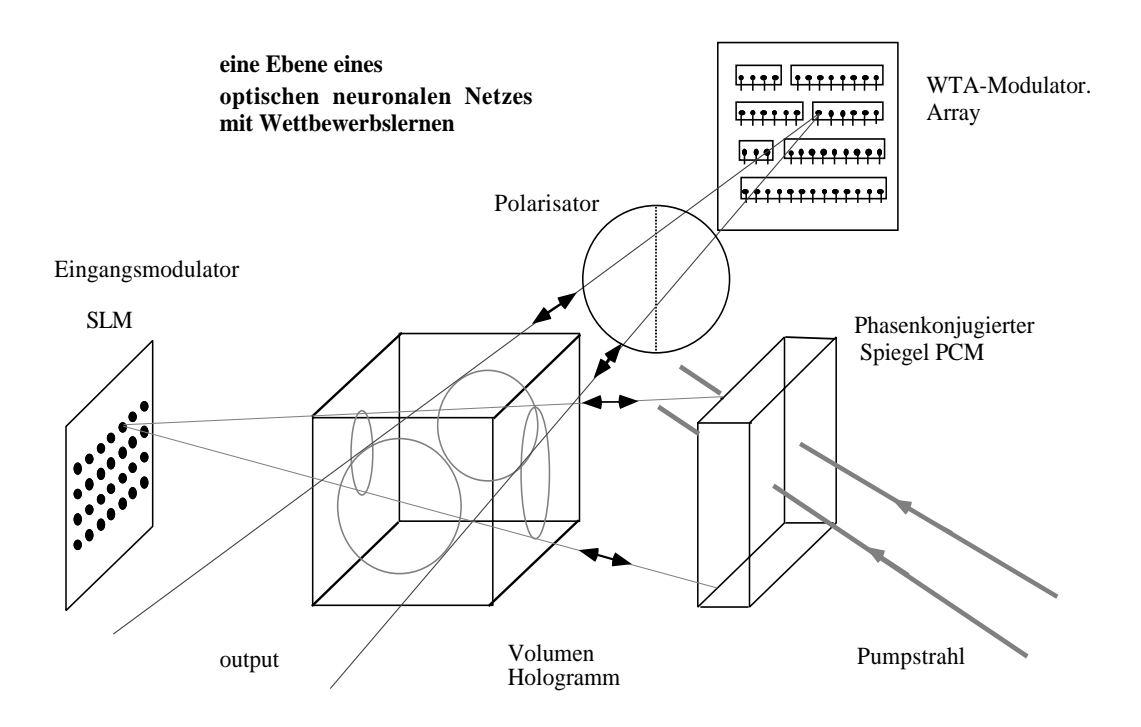

Der Eingang ist ein SLM, der ein Muster anlegt. Licht, das durch das Hologramm tritt wird in einem speziellen Spiegel (phasenkonjugierter Spiegel) in sich zurückreflektiert.

Licht, das in die WTA-Einheit gebeugt wird, trifft dort auf ein Array von Pixeln, die je nach Schaltzustand einkommendes Licht reflektieren (rechts) oder abblocken (links).

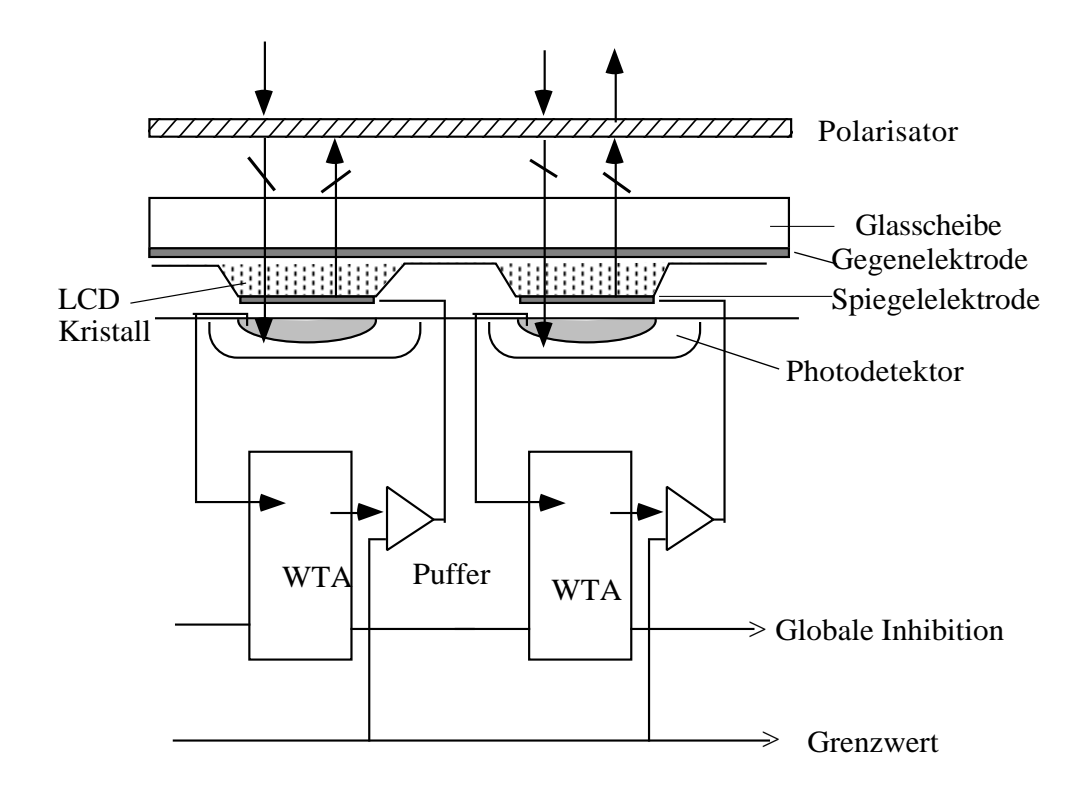

Eine Gruppe von Pixeln ist in einer WTA-Anordnung zusammengeschaltet: nur jeweils das Pixel, auf das die höchste Intensität des einkommenden Lichtes fällt, reflektiert, alle anderen blocken es ab. ( "the winner takes all")

Ein vorhandenes Hologramm im photorefraktiven Kristall wird durch das reflektierte Licht selektiv verstärkt, und wird beim nächsten gleichartigen Input über den SLM noch deutlicher ansprechen und den Gewinner schneller ermitteln. Das Hologramm im Kristall repräsentiert die Gewichte des neuronalen Netzes; die WTA-Schaltung führt zu einer selektiven Verstärkung der Gewichte der Neuronen, die einer Koinzidenz entsprechen.

Literatur:

Kelvin Wagner, Timothy M. Slagle,

Optical Competitive Learning with VLSI/liquid-crystal Winner-take-all Modulators, Applied Optics, Vol 32, No.8, 10. March 1993, pp1408 - 1435